## Package 'TPLSr'

October 12, 2022

Type Package Title Thresholded Partial Least Squares Model for Neuroimaging Data Version 1.0.4 Description Uses thresholded partial least squares algorithm to create a regression or classification model. For more information, see Lee, Bradlow, and Kable [<doi:10.1016/j.crmeth.2022.100227>](https://doi.org/10.1016/j.crmeth.2022.100227). License GPL-3 **Depends** R ( $>= 3.5$ ), plotly ( $>= 4.9.2.1$ ) Encoding UTF-8 LazyData true NeedsCompilation no RoxygenNote 7.2.0 LazyDataCompression xz Suggests knitr, rmarkdown VignetteBuilder knitr Author Sangil Lee [aut, cre] Maintainer Sangil Lee <sangillee3rd@gmail.com> Repository CRAN Date/Publication 2022-06-10 21:20:23 UTC

### R topics documented:

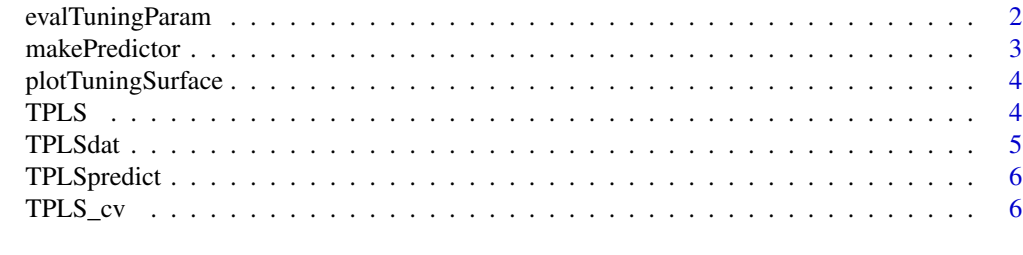

**Index** [8](#page-7-0) **8** 

<span id="page-1-0"></span>

#### Description

Evaluating cross-validation performance of a TPLS\_cv model at compvec and threshvec

#### Usage

```
evalTuningParam(
  TPLScvmdl,
  type = c("Pearson", "negMSE", "ACC", "AUC", "LLbinary", "Spearman"),
  X,
  Y,
  compvec,
  threshvec,
  subfold = NULL
)
```
#### Arguments

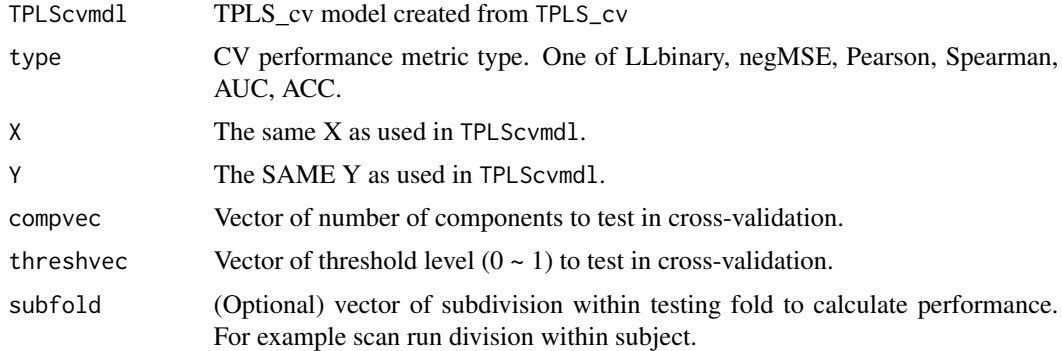

#### Value

A evalTuningParam object that contains the following attributes.

- type: Cross validation performance measure type, as specified in the input
- threshval: Same as the input threshvec
- compval: Same as the input compvec
- perfmat: Performance measure 3D matrix: length(compvec)-by-length(threshvec)-by-numfold
- perf\_best: Best CV performance out of all combinations of compvec and threshvec
- compval\_best: Number of components that gave the best performance (i.e., perf\_best)
- threshval\_best: Threshold level that gave the best performance (i.e., perf\_best)

#### <span id="page-2-0"></span>makePredictor 3

- perf\_1se : Performance of the most parsimonious model (least number of coefficients) that is within 1 standard error of perf\_best.
- compval\_1se : Number of components that gave perf\_1se
- threshval\_1se : Threshold level that gave perf\_1se
- best\_at\_threshold : a 3-column matrix; first column is max performance at threshold, second column is threshold values, third column is number of components for the best model at threshold

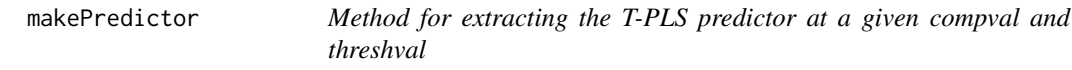

#### Description

Method for extracting the T-PLS predictor at a given compval and threshval

#### Usage

```
makePredictor(TPLSmdl, compval, threshval)
```
#### Arguments

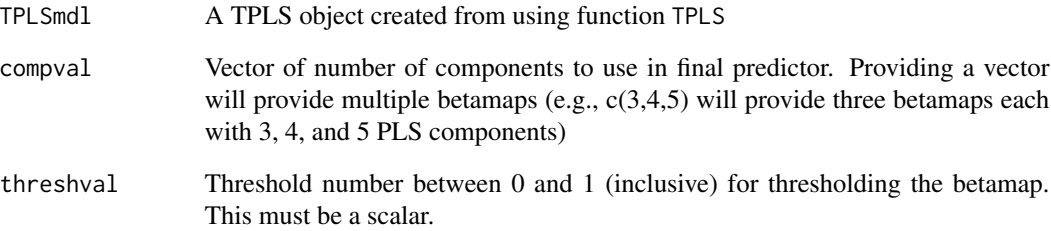

#### Value

- bias: The intercept of the extracted model. Vector of intercepts if compval is a vector.
- betamap: Column vector of betamap. Matrix of betamaps if compval is a vector.

#### <span id="page-3-0"></span>Description

Plots the tuning surface of TPLS

#### Usage

```
plotTuningSurface(object)
```
#### Arguments

object : evalTuningParam object

TPLS *Constructor method for fitting a T-PLS model with given data X and Y.*

#### Description

Constructor method for fitting a T-PLS model with given data X and Y.

#### Usage

TPLS(X, Y, NComp = 25,  $W = NULL$ , nmc = 0)

#### Arguments

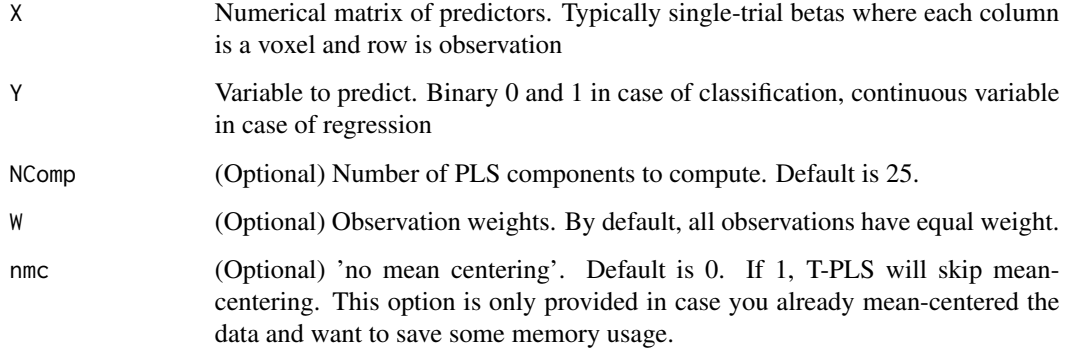

#### <span id="page-4-0"></span>TPLSdat 5

#### Value

A TPLS object that contains the following attributes. Most of the time, you won't need to access the attributes.

- NComp: The number of components you specified in the input
- W: Normalized version of the observation weights (i.e., they sum to 1)
- MtrainX: Column mean of X. Weighted mean if W is given.
- MtrainY: Mean of Y. Weighted mean if W is given.
- scoreCorr: Correlation between Y and each PLS component. Weighted correlation if W is given.
- pctVar: Proportion of variance of Y that each component explains.
- betamap: v-by-NComp matrix of TPLS coefficients for each of the v variables, provided at each model with NComp components.
- threshmap : v-by-NComp matrix of TPLS threshold values  $(0-1)$  for each of the v variables, provided at each model with NComp components.

See vignettes for tutorial

TPLSdat *Sample participant data from a left-right button press task*

#### Description

A dataset containing five sample participant's binary button presses inside the scanner (left/right).

#### Usage

TPLSdat

#### Format

A data frame with following variables

X Brain image single trial coefficients. N-by-v matrix

Y Left =  $0$ , Right = 1, binary indicator of participant choice

subj Subject number (i.e., 1, 2, 3)

run Run number (i.e., 1, 2, 3, 4, 5, 6, 7, 8)

mask Binary 3D brain image that indexes where the variables in X came from.

#### Source

Kable, J. W., Caulfield, M. K., Falcone, M., McConnell, M., Bernardo, L., Parthasarathi, T., ... & Diefenbach, P. (2017). No effect of commercial cognitive training on brain activity, choice behavior, or cognitive performance. Journal of Neuroscience, 37(31), 7390-7402.

<span id="page-5-0"></span>

#### Description

Method for making predictions on a testing dataset testX

#### Usage

TPLSpredict(TPLSmdl, compval, threshval, testX)

#### Arguments

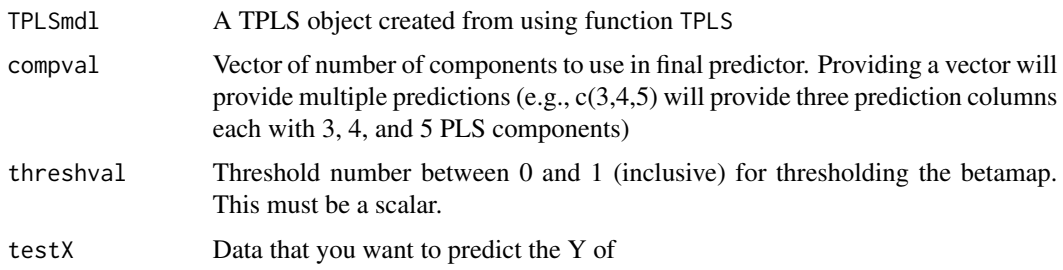

#### Value

- score: Column vector of prediction scores. Matrix of scores if compval is a vector.
- 

TPLS\_cv *Constructor method for fitting a cross-validation T-PLS model*

#### Description

Constructor method for fitting a cross-validation T-PLS model

#### Usage

```
TPLS_Cv(X, Y, CVfold, NComp = 25, W = NULL, nmc = 0)
```
#### Arguments

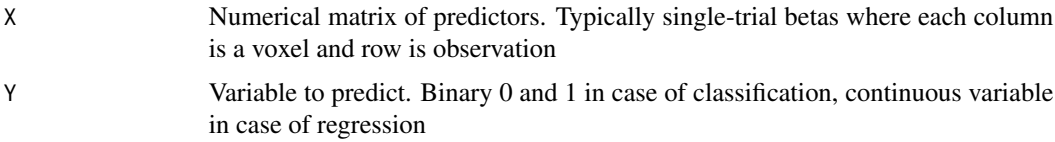

#### TPLS\_cv 7

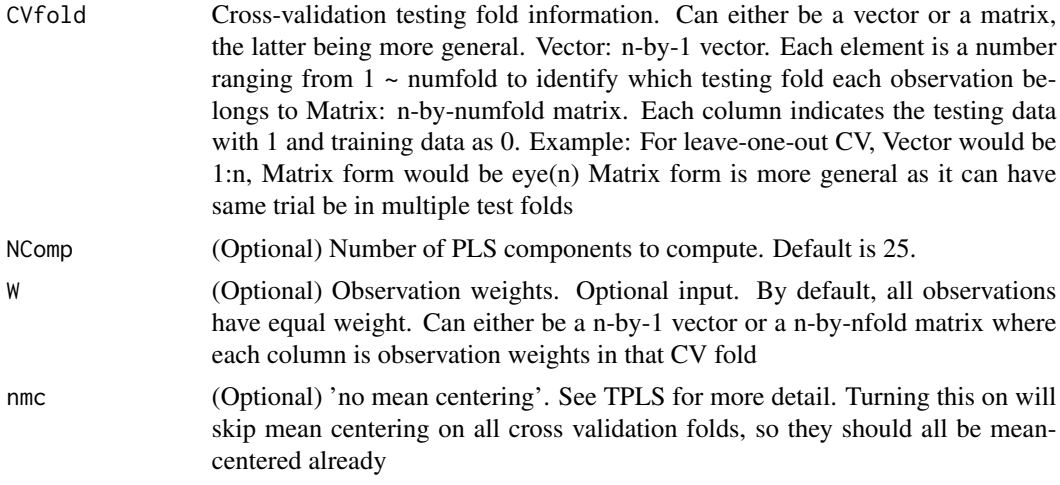

#### Value

A TPLS\_cv object that contains the following attributes. Most of the time, you won't need to access the attributes.

- NComp: The number of components you specified in the input
- numfold: Total number of cross-validation folds
- CVfold: A matrix of indicators for testing data for each cross validation fold in each column
- cvMdls : A vector of TPLS models, one for each fold.

See vignettes for tutorial

# <span id="page-7-0"></span>Index

∗ datasets TPLSdat, [5](#page-4-0)

evalTuningParam, [2](#page-1-0)

makePredictor, [3](#page-2-0)

plotTuningSurface, [4](#page-3-0)

TPLS, [4](#page-3-0) TPLS\_cv, [6](#page-5-0) TPLSdat, [5](#page-4-0) TPLSpredict, [6](#page-5-0)